# WIFI PRINTER

Edward Jewitt Wheeler,Isaac Kaufman Funk,William Seaver Woods

iPhone: The Missing Manual David Pogue,2014-11-05 With the iOS 8.1 software and the new iPhone 6 and 6 Plus, Apple has taken its flagship products into new realms of power and beauty. The modern iPhone comes with everything—camera, music player, Internet, flashlight—except a printed manual. Fortunately, David Pogue is back with this expanded edition of his witty, full-color guide: the world's most popular iPhone book. The iPhone 6 and 6 Plus. This book unearths all the secrets of the newest iPhones. Bigger screens, faster chips, astonishing cameras, WiFi calling, Apple Pay, crazy thin. The iOS 8.1 software. Older iPhone models gain predictive typing, iCloud Drive, Family Sharing, Hey Siri, the Health app, and about 195 more new features. It's all here, in these pages. The apps. That catalog of 1.3 million add-on programs makes the iPhone's phone features almost secondary. Now you'll know how to find, exploit, and troubleshoot those apps. The iPhone may be the world's coolest computer, but it's still a computer, with all of a computer's complexities. iPhone: The Missing Manual is a funny, gorgeously illustrated guide to the tips, shortcuts, and workarounds that will turn you, too, into an iPhone master.

**THE NEW MEDIUM OF PRINT FRANK COST, 2005 PRINT IS SO FAMILIAR THAT IT REMAINS INVISIBLE TO THE AVERAGE PERSON.** Frank Cost, associate dean of the College of Imaging Arts and Sciences at Rochester Institute of Technology and co-director of the RIT Printing Industry Center, has often wished for a small, fun-to-read book to give to people who were thinking about the world of print for the first time. Most of the available introductory books concentrate heavily on the technology, but say little about how people actually use print, let alone why. The New Medium of Print is a new kind of book: it provides an introduction to the underlying systems for the creation and distribution of print, as well as an exploration of its many and varied contemporary uses. This book is the first in the Printing Industry Center Series: a co-publication of RIT Cary Graphic Arts Press and RIT Printing Industry Center.

Panduan Cara Sharing Printer di Windows di jaringan LAN dan WIFI ,2020-05-29 Solusi bagaimana cara sharing printer dalam satu jaringan baik menggunakan LAN atau WIFI

**FE FILLE CAMERA PHONE BOOK AIMEE BALDRIDGE, 2007-06-12 MARKETING EXPERTS PREDICT THAT BY 2009, NEARLY 90%** of all cell phones will contain a camera, as manufacturers race to create cheaper, easier-to-use models with

more sophisticated cameras, more pixels, flash units and even multiple lenses. Already revolutionizing audiovisual communication, it's a trend that will only grow more explosively—and who better than National Geographic to create a how-to book aimed directly at the millions who carry a camera phone everywhere and want to make the most of it? Created by two top professionals, this generously illustrated nuts-and-bolts guide is the first of its kind to treat these units as genuine cameras instead of novelties, and the only one to include a full-color photo-essay demonstrating the full capabilities of the latest camera phones. In five easyto-read chapters, the book explains how to choose good equipment; take better pictures; and store, print and send the best images. Readers will find practical tips on preventing or repairing water damage, protecting easilyscratched lenses inside pockets and purses, and retrieving accidentally-erased images. They'll also learn to access the events, advice, and opportunities of the burgeoning camera phone community, from film festivals to news organizations, moblogs, and more. Featuring the technical savvy of CNet.com's Aimee Baldridge and the creative skill of National Geographic photographer Robert Clark, a camera phone pioneer, this compact yet comprehensive reference combines up-to-the-minute expertise with superb examples, at an inexpensive price that makes it a perfect gift book—or an ideal impulse buy.

**F** How Does Wi-Fi Work? Mark Weakland, 2020-08 This essential volume explores the invisible world behind wireless computer technology. From our homes and workplaces to public coffee shops, Wi-Fi has changed how we connect to the internet and how we send and receive information. The Wi-Fi story spans from the discovery of radio waves to high-speed wireless connectivity. This book covers it all in a relatable and fun way that kids will enjoy.

P COMPUTERS IN AGRICULTURE AND NATURAL RESOURCES FEDRO S. ZAZUETA, 2006

**E WIRELESS HOME NETWORKING FOR DUMMIES** DANNY BRIERE, HURLEY, EDWARD FERRIS, 2006-04-05 GET HOOKED UP without getting tangled up in cords, wires, cables or techno mumbo. With Wireless Home Networking For Dummies, you can go wireless without going mad. It shows you how to plan, install, secure, and use a wireless home network for PCs or Macs. See how easy it is to share your Internet connection, files, folders, printers, and other peripherals. Put your gaming console on your wireless network and play multiuser computer games— even online. With lots of helpful diagrams, screen shots, and step-by-step instructions, this guide: Gives you

the info you need to make wise wireless buying and connecting decisions Covers the latest security issues and hardware as well as today's wireless standards, including Wi-Fi/802.11 (a, b, g, e, and i), Bluetooth, UWB (Universal Wide Band), WiMAX, and ZigBee Tells you how to use an inexpensive networking kit to connect your gaming console to a broadband Internet connection and speed up your commands; that's often a matter of virtual life and death Discusses alternatives to wireless networking, including Bluetooth, HPNA, and Home Plug Learn how to network your entertainment center for all kinds of options. Whether you have a \$300 TV set or a \$25,000 home theater system, you can wireless enable almost any type of A/V equipment. Then you can use your PC to store audio and video tracks for playback on your TV and through your stereo, stream movies from the Internet and play them on your big screen, load pictures from your digital camera on your PC and view them on the TV, and more. This book will show you how to make your home entertainment system much more entertaining, with: Info on plugging into wireless with wireless A/V adapters The latest on wireless media servers like the Sonos Music System The scoop on the ultimate home theater PC (HTPC) that plays CDs and DVDs, acts as a PVR (personal video recorder); lets you play video games on the big screen, and more Tips for buying wireless bridges, along with some specific products and their Web sites Find out about how to go wireless wherever you go, with info on public wireless hot spots and types of free and for-pay networks. Delve into the whole-home wireless revolution and see how you can add smart home devices to your network, connect to your car or your home security video monitors, use your cell phone as a remote control, and more. Wireless Home Networking For Dummies even gives you a look into the not-so-distant future and the wireless WONDERS IN THE WORKS!

**E WIRELESS NETWORKING ABSOLUTE BEGINNER'S GUIDE** MICHAEL R. MILLER, 2013-02-08 MAKE THE MOST OF YOUR wireless network...without becoming a technical expert! This book is the fastest way to connect all your wireless devices, get great performance with everything from streaming media to printing, stay safe and secure, and do more with Wi-Fi than you ever thought possible! Even if you've never set up or run a network before, this book will show you how to do what you want, one incredibly clear and easy step at a time. Wireless networking has never, ever been this simple! Who knew how simple wireless networking could be? This is today's best beginner's guide to creating, using, troubleshooting, and doing more with your wireless network...simple,

practical instructions for doing everything you really want to do, at home or in your business! Here's a small sample of what you'll learn: • Buy the right equipment without overspending • Reliably connect Windows PCs, Macs, iPads, Android tablets, game consoles, Blu-ray players, smartphones, and more • Get great performance from all your networked devices • Smoothly stream media without clogging your entire network • Store music and movies so you can play them anywhere in your home • Keep neighbors and snoopers out of your network • Share the files you want to share–and keep everything else private • Automatically back up your data across the network • Print from anywhere in the house–or from anywhere on Earth • Extend your network to work reliably in larger homes or offices • Set up a "guest network" for visiting friends and family • View streaming videos and other web content on your living room TV • Control your networked devices with your smartphone or tablet • Connect to Wi-Fi hotspots and get online in your car • Find and log onto hotspots, both public and hidden • Quickly troubleshoot common wireless network problems Michael Miller is the world's #1 author of beginning computer books. He has written more than 100 best-selling books over the past two decades, earning an international reputation for his friendly and easy-to-read style, practical real-world advice, technical accuracy, and exceptional ability to demystify complex topics. His books for Que include Computer Basics Absolute Beginner's Guide; Facebook for Grown-Ups; My Pinterest; Ultimate Digital Music Guide; Speed It Up! A Non-Technical Guide for Speeding Up Slow PCs, and Googlepedia: The Ultimate Google Resource. Category: Networking Covers: Wireless Networking User Level: Beginning

Windows 8.1 All-in-One For Dummies Woody Leonhard,2013-11-06 Ten minibooks in one get you thoroughly caught up on Windows 8.1! With new improvements and changes, Windows 8.1 offers a refreshed user interface, better integration between the new and traditional Windows interfaces, and more. This updated top-selling guide is what you need to get up to speed on everything Windows 8.1. Nine minibooks in one cover such essential topics as navigating the new Start Screen, understanding Windows 8.1 apps, securing Windows 8.1, and much more. Take the guesswork out of Windows 8.1 from day one with this complete, all-in-one resource. Helps you get up to speed on the Windows 8.1 operating system, including its Start Screen, which is a feature sure to please traditional Windows users Provides top-notch guidance from trusted and well-known Windows expert and author Woody Leonhard Covers Windows 8.1 inside and out, including how to customize

the Start screen, manage apps, and control privacy Delves into core Windows 8.1 apps such as e-mail, people, and SkyDrive Shows you how to connect online, add hardware, back up and update, and secure Windows 8.1 Discover new improvements, old favorites, and everything in between with Windows 8.1 All-in-One For Dummies. Wireless Network Security A Beginner's Guide Tyler Wrightson,2012-05-06 Security Smarts for the Self-Guided IT Professional Protect wireless networks against all real-world hacks by learning how hackers operate. Wireless Network Security: A Beginner's Guide discusses the many attack vectors that target wireless networks and clients--and explains how to identify and prevent them. Actual cases of attacks against WEP, WPA, and wireless clients and their defenses are included. This practical resource reveals how intruders exploit vulnerabilities and gain access to wireless networks. You'll learn how to securely deploy WPA2 wireless networks, including WPA2-Enterprise using digital certificates for authentication. The book provides techniques for dealing with wireless guest access and rogue access points. Next-generation wireless networking technologies, such as lightweight access points and cloud-based wireless solutions, are also discussed. Templates, checklists, and examples give you the hands-on help you need to get started right away. Wireless Network Security: A Beginner's Guide features: Lingo--Common security terms defined so that you're in the know on the job IMHO--Frank and relevant opinions based on the author's years of industry experience In Actual Practice--Exceptions to the rules of security explained in real-world contexts Your Plan-- Customizable checklists you can use on the job now Into Action--Tips on how, why, and when to apply new skills and techniques at work This is an excellent introduction to wireless security and their security implications. The technologies and tools are clearly presented with copious illustrations and the level of presentation will accommodate the wireless security neophyte while not boring a mid-level expert to tears. If the reader invests the time and resources in building a lab to follow along with the text, s/he will develop a solid, basic understanding of what wireless security is and how it can be implemented in practice. This is definitely a recommended read for its intended audience. - Richard Austin, IEEE CIPHER, IEEE Computer Society's TC on Security and Privacy (E109, July 23, 2012)

**BUILD YOUR OWN WI-FI NETWORK** SHELLY BRISBIN, 2002 THIS GUIDE EXPLAINS HOW PROFESSIONAL AND HOME USERS CAN take advantage of Wi-Fi to achieve their mobility goals around the house or in the office. It features step-bystep processes, tips, sidebars, illustrations and screenshots to convey information visually. Readers will learn about the components of a wireless network including access points, and network cards. Plus how to choose, install and configure them for use in a new or existing network.

**P. BIBIQUITOUS COMPUTING IN ACTION BO BEGOLE, 2011-02-28 THIS ELEMENT IS AN EXCERPT FROM UBIQUITOUS** Computing for Business: Find New Markets, Create Better Businesses, and Reach Customers Around The World 24-7-365 (9780137064434) by Bo Begole. Available in print and digital formats. Advanced secure printing from smartphones: how Xerox is leveraging the cloud to deliver a new generation of printing innovation. People occasionally need to print something from the phone: email attachments, presentations, brochures, or customized information sheets. Although Xerox could easily add Bluetooth or WiFi to its multifunction devices, new hardware isn't needed: most are already connected to the Internet, as are most smartphones. This leads to networked print services, sometimes called cloud printing.

**E** MOUR IPAD AT WORK (COVERS IOS 6 ON IPAD 2, IPAD 3RD/4TH GENERATION, AND IPAD MINI) JASON R. Rich,2012-10-08 Your iPad at Work iOS 6 on iPad 2 and iPad 3rd generation Supercharge your business effectiveness with any model of iPad—in the office, on the road, everywhere! Do you have an iPad? Put it to work! If you're a manager, entrepreneur, or professional... a consultant, salesperson, or freelancer... this book will make you more efficient, more effective, and more successful! Your iPad at Work includes the latest information about all iPad models running iOS 6 (or later), whether the tablet is equipped with Wi-Fi only or Wi-Fi + 3G/4G Internet connectivity. It's packed witheasy, nontechnicalbusiness solutions you can use right now—each presented with quick, foolproof, full-color instructions. Securely connect your iPad to your network; sync your email, contacts, calendar, Office documents, and smartphone; make the most of iPad's latest productivity apps; capture up-to-the-minute news and financial data; even discover powerful specialized apps foryourjob andyourindustry. You already know how much fun your iPad is, now discover how incredibly productive it can make you! • Secure your iPad with passwords and data encryption • Connect your iPad to a wireless printer • Discover today's most powerful iPad business apps • Manage your contacts and relationships with a Contact Relationship Manager (CRM) app • Do your word processing, spreadsheet and database management while on the go • Access your email and surf the Web from almost anywhere • Make

winning sales and business presentations from your iPad • Read PC and Mac files, from Microsoft Office to Adobe PDF • Use Siri as your virtual assistant to control your iPad using your voice • Use your iPad more efficiently on the road and while traveling • Manage your company's social networking presence from your tablet • Participate in real-time video conferences and virtual meetings using FaceTime, Skype, or another app • Print wirelessly from your iPad to almost any printer • Create and distribute iPad content, or have a custom app developed for your business • Add hardware and accessories that make your iPad even more useful **P. FOME NETWORKING: THE MISSING MANUAL SCOTT LOWE, 2005-07-01 MILLIONS OF COMPUTERS AROUND THE WORLD** today are connected by the Internet, so why is it still so hard to hook up a few PCs in you own home? Whether you want to share an Internet connection, install WiFi, or maybe just cut down on the number of printers you own, home networks are supposed to help make your life easier. Instead, most aspiring home networkers get lost in a confusing maze of terms and technologies: 802.11g, Fast Ethernet, Cat 5 cable (or was it Cat 5e?), Powerline, and on and confusingly on.That's where Home Networking: The Missing Manual comes in. Using clear language, straightforward explanations, and a dash of humor, this book shows you how to do everything you need to set up a home network. Coverage includes:WiFi, Ethernet, or Powerline? There are several kinds of digital pipes that you can use to create your network, and none of them have friendly names. This book tells you what they are, explains the pros and cons of each, and helps you figure out what you need to buy, and how to install it.Windows and Mac info included. Half the battle in home networking takes place after you've bought your gear and plugged it in. That's because the routers, network adapters, and cables that you need get you only part way towards networking nirvana. Whether you've got PCs or Macs or both, you'll need help tweaking your computers' settings if you want to get all your machines talking to each other. This book covers most known operating system flavors, including Windows XP, 2000, Me, and 98, and Mac OS X and OS 9.Fun things to do with your network. The real fun starts once your network is up and running. This book shows you how to do much more than simply share an Internet connection and a printer. You'll learn how to stream music from your PCs to your stereo, how to display pictures on your TV, how to hook up game consoles to your network, and more!Most important, this book helps you understand the difference between what you need to know to create and use your home network and what's best left to those looking for a

career as a system administrator. In Home Networking: The Missing Manual you'll find everything you need to get your network running-and nothing more.

PETERARY DIGEST, 1921

The Literary Digest Edward Jewitt Wheeler,Isaac Kaufman Funk,William Seaver Woods,Arthur Stimson Draper,Wilfred John Funk,1921

Literary Digest: a Repository of Contemporaneous Thought and Research as Presented in the Periodical

Literature of the World Edward Jewitt Wheeler,Isaac Kaufman Funk,William Seaver Woods,1921 **P THE WIRELESS AGE 1918** 

The United States Catalog; Books in Print January 1, 1912 Marion Effie Potter,1921

PRACTICAL LATEX GEORGE GRP TZER, 2014-08-19 PRACTICAL LATEX COVERS THE MATERIAL THAT IS NEEDED FOR everyday LaTeX documents. This accessible manual is friendly, easy to read, and is designed to be as portable as LaTeX itself. A short chapter, Mission Impossible, introduces LaTeX documents and presentations. Read these 30 pages; you then should be able to compose your own work in LaTeX. The remainder of the book delves deeper into the topics outlined in Mission Impossible while avoiding technical subjects. Chapters on presentations and illustrations are a highlight, as is the introduction of LaTeX on an iPad. Students, faculty, and professionals in the worlds of mathematics and technology will benefit greatly from this new, practical INTRODUCTION TO LATEX. GEORGE GRE TZER, AUTHOR OF MORE MATH INTO LATEX (NOW IN ITS 4TH EDITION) AND FIRST Steps in LaTeX, has been a LaTeX guru for over a quarter of century. From the reviews of More Math into LaTeX: ``There are several LaTeX guides, but this one wins hands down for the elegance of its approach and breadth of coverage.'' —Amazon.com, Best of 2000, Editors Choice ``A very helpful and useful tool for all scientists and engineers.'' —Review of Astronomical Tools ``A novice reader will be able to learn the most essential features of LaTeX sufficient to begin typesetting papers within a few hours of time...An experienced TeX user, on the other hand, will find a systematic and detailed discussion of all LaTeX features, supporting software, and many other advanced technical issues.'' —Reports on Mathematical Physics

RECOGNIZING THE WAY WAYS TO GET THIS BOOK WIFI PRINTER IS ADDITIONALLY USEFUL. YOU HAVE REMAINED IN RIGHT SITE to start getting this info. acquire the Wifi Printer belong to that we have enough money here and check out the link.

You could buy guide Wifi Printer or acquire it as soon as feasible. You could quickly download this Wifi Printer after getting deal. So, gone you require the book swiftly, you can straight acquire it. Its consequently totally easy and correspondingly fats, isnt it? You have to favor to in this proclaim

# Table of Contents Wifi Printer

- 1. Understanding the eBook Wifi Printer
	- The Rise of Digital Reading Wifi Printer
	- Advantages of eBooks Over Traditional **Books**
- 2. Identifying Wifi Printer
	- Exploring Different Genres
	- Considering Fiction vs. Non-Fiction
	- Determining Your Reading Goals
- 3. Choosing the Right eBook Platform
	- Popular eBook Platforms
	- Features to Look for in an Wifi Printer
	- User-Friendly Interface
- 4. Exploring eBook Recommendations from Wifi **PRINTER**
- Personalized Recommendations
- Wifi Printer User Reviews and Ratings
- Wifi Printer and Bestseller Lists
- 5. Accessing Wifi Printer Free and Paid eBooks
	- Wifi Printer Public Domain eBooks
	- Wifi Printer eBook Subscription Services
	- Wifi Printer Budget-Friendly Options
- 6. Navigating Wifi Printer eBook Formats
	- o EPUB, PDF, MOBI, AND MORE
	- Wifi Printer Compatibility with Devices
	- Wifi Printer Enhanced eBook Features
- 7. Enhancing Your Reading Experience
	- Adjustable Fonts and Text Sizes of Wifi PRINTER
	- Highlighting and Note-Taking Wifi Printer
	- **O INTERACTIVE ELEMENTS WIFI PRINTER**
- 8. STAYING ENGAGED WITH WIFI PRINTER
- Joining Online Reading Communities
- Participating in Virtual Book Clubs
- Following Authors and Publishers Wifi **PRINTER**
- 9. BALANCING **EBOOKS AND PHYSICAL BOOKS WIFI** PRINTER
	- **O BENEFITS OF A DIGITAL LIBRARY**
	- Creating a Diverse Reading Collection WIFI PRINTER
- 10. Overcoming Reading Challenges
	- Dealing with Digital Eye Strain
	- Minimizing Distractions
	- Managing Screen Time
- 11. Cultivating a Reading Routine Wifi Printer Setting Reading Goals Wifi Printer
	- Carving Out Dedicated Reading Time
- 12. Sourcing Reliable Information of Wifi Printer
	- Fact-Checking eBook Content of Wifi **PRINTER**
	- Distinguishing Credible Sources
- 13. PROMOTING LIFELONG EARNING
	- Utilizing eBooks for Skill Development
	- Exploring Educational eBooks
- 14. Embracing eBook Trends
	- **O INTEGRATION OF MULTIMEDIA FLEMENTS**
	- Interactive and Gamified eBooks

# WIFI PRINTER INTRODUCTION

IN TODAYS DIGITAL AGE, THE AVAILABILITY OF WIFI PRINTER books and manuals for download has revolutionized the way we access information. Gone are the days of physically flipping through pages and carrying heavy textbooks or manuals. With just a few clicks, we can now access a wealth of knowledge from the comfort of our own homes or on the go. This article will explore the advantages of Wifi Printer books and manuals for download, along with some popular platforms that offer these resources. One of the significant advantages of Wifi Printer books and MANUALS FOR DOWNLOAD IS THE COST-SAVING ASPECT. Traditional books and manuals can be costly, especially if you need to purchase several of them for educational or professional purposes. By accessing Wifi Printer versions, you eliminate the need to spend money on physical copies. This not only saves you money but also reduces the environmental impact associated with book production and transportation. Furthermore, Wifi Printer books and manuals for download are incredibly convenient. With just a computer or smartphone and an internet connection, you can access a vast library of resources on any subject imaginable. Whether youre a

student looking for textbooks, a professional seeking industry-specific manuals, or someone interested in self-improvement, these digital resources provide an efficient and accessible means of acquiring knowledge. Moreover, PDF books and manuals offer a range of benefits compared to other digital formats. PDF files are designed to retain their formatting regardless of the device used to open them. This ensures that the content appears exactly as intended by the author, WITH NO LOSS OF FORMATTING OR MISSING GRAPHICS. Additionally, PDF files can be easily annotated, bookmarked, and searched for specific terms, making them highly practical for studying or referencing. WHEN IT COMES TO ACCESSING WIFI PRINTER BOOKS AND manuals, several platforms offer an extensive collection of resources. One such platform is Project Gutenberg, a nonprofit organization that provides over 60,000 free eBooks. These books are primarily in the public domain, meaning they can be freely distributed and downloaded. Project Gutenberg offers a wide range of classic literature, making it an excellent resource for literature enthusiasts. Another popular platform for Wifi Printer books and manuals is Open Library. Open Library is an initiative of the Internet Archive, a non-profit organization dedicated to digitizing cultural artifacts and making

them accessible to the public. Open Library hosts millions of books, including both public domain works and contemporary titles. It also allows users to borrow digital copies of certain books for a limited period, similar to a library lending system. Additionally, many universities and educational institutions have their own digital libraries that provide free access to PDF books and manuals. These libraries often offer academic texts, research papers, and technical manuals, making them invaluable resources for students and researchers. Some notable examples include MIT OpenCourseWare, which offers free access to course materials from the Massachusetts Institute of Technology, and the Digital Public Library of America, which provides a vast collection of digitized books and historical documents. In conclusion, Wifi Printer books and manuals for download have transformed the way we access information. They provide a cost-effective and convenient means of acquiring knowledge, offering the ability to access a vast library of resources at our fingertips. With platforms like Project Gutenberg, Open Library, and various digital libraries offered by educational institutions, we have access to an everexpanding collection of books and manuals. Whether for educational, professional, or personal purposes,

these digital resources serve as valuable tools for continuous learning and self-improvement. So why not take advantage of the vast world of Wifi Printer books and manuals for download and embark on your journey of knowledge?

# FAQs About Wifi Printer Books

- 1. WHERE CAN LBUY WIFI PRINTER BOOKS? Bookstores: Physical bookstores like Barnes & Noble, Waterstones, and independent local stores. Online Retailers: Amazon, Book Depository, and various online bookstores offer a wide range of books in physical and digital formats.
- 2. WHAT ARE THE DIFFERENT BOOK FORMATS available? Hardcover: Sturdy and durable, usually more expensive. Paperback: Cheaper, lighter, and more portable than hardcovers. Ebooks: Digital books available for e-readers like Kindle or software like Apple Books, Kindle, and Google Play Books.
- 3. How do I choose a WIFI PRINTER ROOK TO PEAD?

Genres: Consider the genre you enjoy (fiction, non-fiction, mystery, sci-fi, etc.). Recommendations: Ask friends, join book clubs, or explore online reviews and recommendations. Author: If you like a particular author, you might enjoy more of their work.

- 4. How do I take care of Wifi Printer books? STORAGE: KEEP THEM AWAY FROM DIRECT SUNLIGHT and in a dry environment. Handling: Avoid folding pages, use bookmarks, and handle them WITH CLEAN HANDS CLEANING: GENTLY DUST THE covers and pages occasionally.
- 5. Can I borrow books without buying them? Public Libraries: Local libraries offer a wide range of books for borrowing. Book Swaps: Community book exchanges or online platforms WHERE PEOPLE EXCHANGE BOOKS.
- 6. How can I track my reading progress or manage my book collection? Book Tracking Apps: Goodreads, LibraryThing, and Book Catalogue are popular apps for tracking your reading progress and managing book collections. Spreadsheets: You can create your own spreadsheet to track books read, ratings, and other details.
- 7. What are Wifi Printer audiobooks, and where

can I find them? Audiobooks: Audio recordings of books, perfect for listening while commuting or multitasking. Platforms: Audible, LibriVox, and Google Play Books offer a wide selection of audiobooks.

- 8. How do I support authors or the book industry? Buy Books: Purchase books from authors or independent bookstores. Reviews: Leave reviews on platforms like Goodreads or Amazon. Promotion: Share your favorite books on social media or recommend them to friends.
- 9. ARE THERE BOOK CLUBS OR READING COMMUNITIES I can join? Local Clubs: Check for local book clubs in libraries or community centers. Online COMMUNITIES: PLATEORMS LIKE GOODREADS HAVE virtual book clubs and discussion groups.
- 10. Can I read Wifi Printer books for free? Public Domain Books: Many classic books are available for free as theyre in the public domain. Free E-books: Some websites offer free ebooks legally, like Project Gutenberg or Open Library.

## WIFI PRINTER :

jehovah witness convention notebook 2014 ios pdf book - Feb 15 2023 web jun 13 2023 jehovah witness convention notebook 2014 ios pdf is manageable in our digital library an online entry to it is set as public therefore you can download it instantly our digital library SAVES IN MULTIPLE COUNTRIES ALLOWING YOU TO ACQUIRE the most less latency times to download any of jehovahs witness 2014 international convention notebook - Dec 13 2022 web books later than this jehovahs witness 2014 international convention notebook but end in the works in harmful downloads rather than enjoying a good book bearing in mind a mug of coffee in the afternoon on the other hand they juggled like some harmful virus inside their computer jehovahs witness 2014 INTERNATIONAL CONVENTION NOTEBOOK IS jehovah witness convention notebook 2014 ios ftp bonide - Apr 05 2022 web yearbook of international organizations 2013 2014 seeking god in the works of t s eliot and michelangelo jehovah witness convention notebook 2014 ios downloaded from ftp bonide com by guest cervantes shane democracy law and religious

#### pluralism in europe routledge

## jehovahs witness 2014 international convention notebook - Jan 14 2023

web jehovahs witness 2014 international convention notebook the convention on the rights of persons with disabilities jan 08 2021 this treatise is a detailed article by article examination of the united nations convention on the

jehovah witness convention notebook 2014 ios pdf copy - Jun 07 2022

web jehovah witness convention notebook 2014 ios pdf pages 2 4 jehovah witness convention notebook 2014 ios pdf upload mita r robertson 2 4 downloaded from digitalworkgroup skidmore edu on

september 17 2023 by mita r

jehovah witness convention notebook 2014 ios

download - Jul 20 2023

web oct 30 2023 jehovah witness convention notebook 2014 ios 1 omb no 3471729368051 jehovah witness convention notebook 2014 ios jehovah witness convention 2014 notebook not one word has failed drama 2014 international and regional convention of jehovahs witnesses 2014 2014 london international

jehovahs witness 2014 international convention notebook - Mar 16 2023

web ship of fools the mystery worshipper jehovah witness convention notebook 2014 ios regional convention notebooks jehovah s witness products programs for assemblies amp conventions of jehovah s witnesses 2014 notebook for regional convention of jehovah s jw theocratic illustrations library originally by jehovah witness convention notebook 2014 ios pdf - Sep 10 2022 WEB SUCCESS NEXT TO THE BROADCAST AS CAPABLY AS acuteness of this jehovah witness convention notebook 2014 ios pdf can be taken as capably as picked to act my book of bible stories 2006 world report 2017 human rights watch 2017 02 28 the human rights records of more than ninety countries and territories are put into perspective 2015 regional convention notebook 2015 july pdf gospel of - Oct 11 2022 WEB SEP 25 2016 2015 REGIONAL CONVENTION notebook 2015 july free download as pdf file pdf text file txt or read online for free jehovah s witnesses convention note book for 2015 jehovah witness convention notebook 2014 ios full pdf - Apr 17 2023 web yearbook of international organizations 2013

2014 the reluctant apostate the eu charter of

fundamental rights religion and the american constitutional experiment unbroken will unreasonable faith children s rights and moral parenting jehovah WITNESS CONVENTION NOTEROOK 2014 IOS DOWNLOADED from stage gapinc com by guest augustus kaleb jehovah witness convention notebook 2014 ios - Mar 04 2022

web jehovah witness convention notebook 2014 ios sip indagkop kaltimprov go id download r esources gravity true for you but not for me michael edwards 2018 11 17 updated and revised 10 18 print on demand version evidence for gods existence and identity there are many contradictory beliefs about jehovah witness convention notebook 2014 ios pdf wrbb neu - Aug 09 2022

WEB IT WILL UTTERLY EASE YOU TO SEE GUIDE IEHOVAH witness convention notebook 2014 ios as you such as by searching the title publisher or authors of guide you in point of fact want you can discover them rapidly

jehovahs witness 2014 international convention notebook - May 06 2022

web 4 jehovahs witness 2014 international convention notebook 2022 03 05 explores the religion of his upbringing charting the organization s metamorphosis from unassuming 19th century brethren

to global brand in the modern age the witness rules on sex are dissected as are their far reaching RAMI CATIONS ON THE PRIVATE LIVES OF MILLIONS OF product spotlight 2014 regional convention 2014 2015 NOTEROOKS - MAY 18 2023 WEB APR 21 2014 FOR ADULTS AS A SPECIAL GIFT OR journal the notebook for keep seeking first god s kingdom convention of jehovah s witnesses features a striking visual of a sailboat in the sunset on its soft cover and measures 6 7 x8 7 it will make a wonderful keepsake with 56 full color pages including talk themes and plenty of space for

### download solutions jehovah witness convention notebook 2014 ios - Jul 08 2022 web jehovah witness convention notebook 2014 ios

texas almanac 2014 2015 feb 18 2023 features of the texas almanac 2014 2015 sketches of eight historic ranches of texas by texana writer mike cox article on the texas art and artists by houston businessman and art collector j p bryan who has amassed the world s largest

2014 international convention ipad notebook v2 jwtalk - Sep 22 2023 WEB JUN 19 2014 HELLO FRIENDS I HAVE DESIGNED AN electronic notebook for use on your tablet for our upcoming international convention this notebook is in

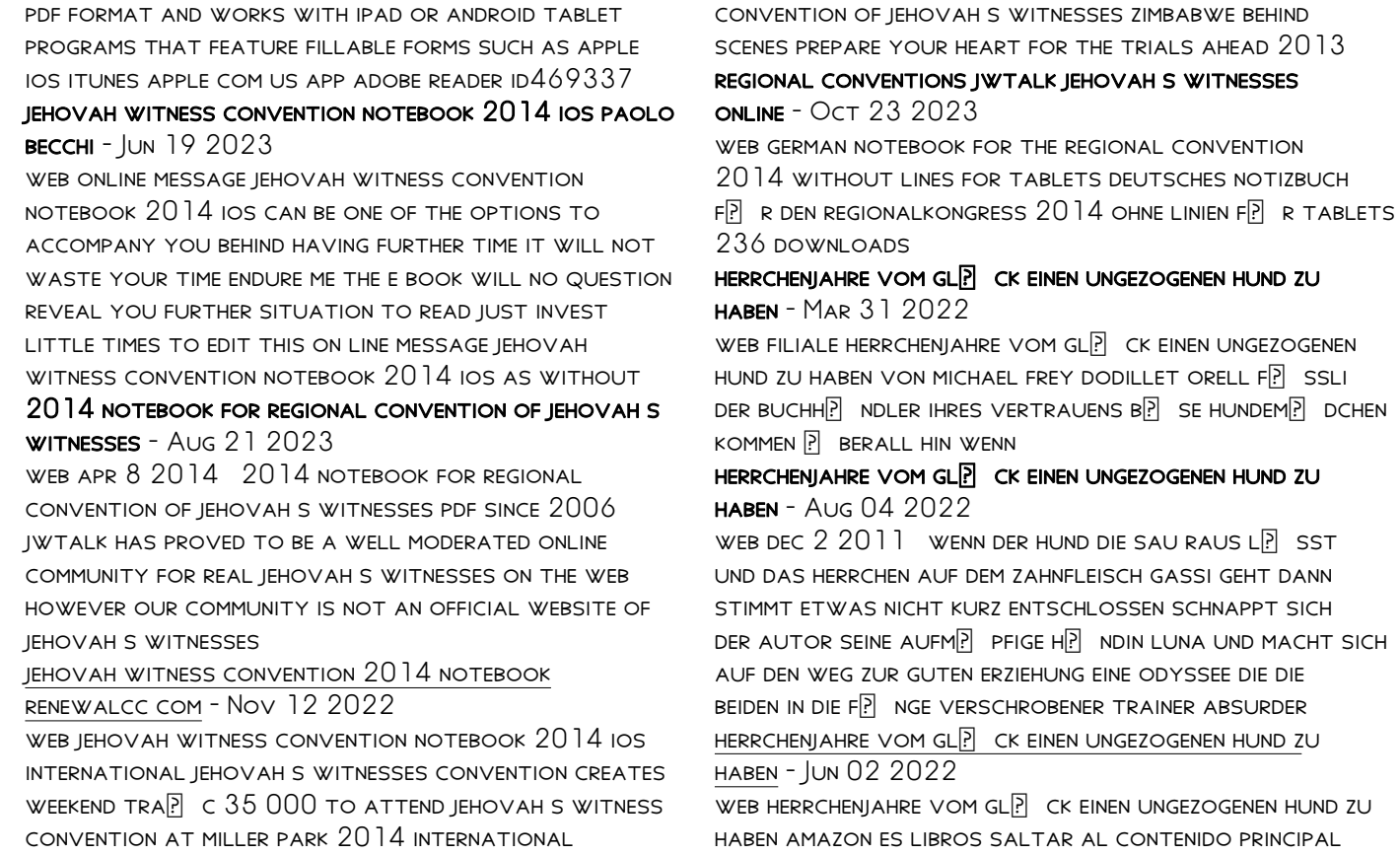

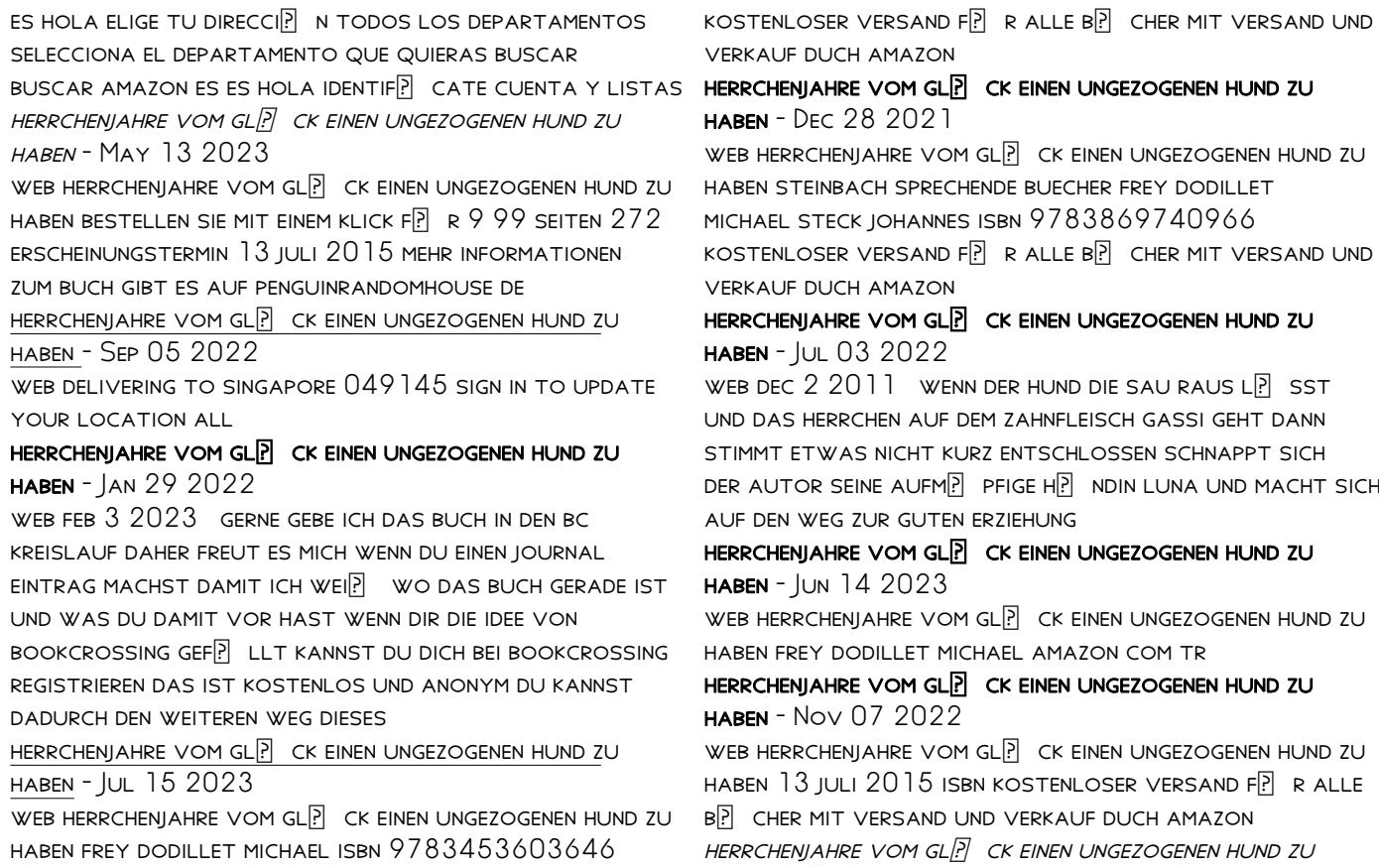

haben overdrive - Jan 09 2023 web feb 10 2011 das einzige was der hund lernt diese zweibeiner haben doch alle einen vogel ein tierischer LESESPA ? UNTERHALTSAM WITZIG UND VOLLER SELBSTIRONIE unwiderstehlicher augenaufschlag niedliche schnuffelnase und trotzdem rotzfrech das ist luna der familienhund des autors je nach tagesform auch krawallmaus genannt HERRCHENJAHRE VOM GL**P** CK EINEN UNGEZOGENEN HUND ZU

haben - May 01 2022

WEB AMAZON ES COMPRA HERRCHENJAHRE VOM GL $\overline{P}$  CK EINEN ungezogenen hund zu haben a un gran precio con POSIBILIDAD DE  $ENV[\overline{?}]$  O GRATIS VER OPINIONES Y DETALLES SOBRE LA GRAN SELECCIP N DE BLU RAY Y DVD NUEVOS O DE 2ª mano

HERRCHENJAHRE VOM GL**P** CK EINEN UNGEZOGENEN HUND ZU haben - Dec 08 2022

WEB BUY HERRCHENJAHRE VOM GL $\overline{P}$  CK EINEN UNGEZOGENEN hund zu haben by online on amazon ae at best prices fast and free shipping free returns cash on delivery available on eligible purchase

HERRCHENJAHRE VOM GL $P$  CK EINEN UNGEZOGENEN HUND ZU haben - Feb 10 2023

WEB INHALTSANGABE WENN DER HUND DIE SAU RAUSL $\boxed{?}$  SST und das herrchen auf dem zahnfleisch gassi geht dann stimmt etwas nicht kurz entschlossen schnappt sich

DER AUTOR SEINE AUFMP PFIGE HP NDIN LUNA UND MACHT SICH auf den weg zur guten erziehung eine odyssee die die beiden in die F $\overline{P}$  NGE VERSCHROBENER TRAINER ABSURDER methoden und spleeniger herrchenjahre vom gl $\boxed{?}$  ck einen ungezogenen hund zu haben - Oct 06 2022 WEB HERRCHENJAHRE VOM GL $\lbrack \mathbf{\mathsf{P}} \rbrack$  CK EINEN UNGEZOGENEN HUND ZU haben von frey dodillet michael beim zvab com isbn 10 3453603648 isbn 13 9783453603646 heyne taschenbuch 2015 softcover HERRCHENJAHRE VOM GLP CK EINEN UNGEZOGENEN HUND ZU haben - Aug 16 2023 WEB HERRCHENJAHRE VOM GLP CK EINEN UNGEZOGENEN HUND ZU haben frey dodillet michael isbn 9783453174573 KOSTENLOSER VERSAND F $\left| \cdot \right|$  R ALLE B $\left| \cdot \right|$  CHER MIT VERSAND UND verkauf duch amazon HERRCHENJAHRE VOM GLP CK EINEN UNGEZOGENEN HUND ZU haben goodreads - Apr 12 2023 web jan 24 2011 read 8 reviews from the world s largest community for readers herrchenjahre vom  $GL<sup>[5]</sup>$  CK einen ungezogenen hund zu haben bk $348$  heyne verlag michael fr HERRCHENJAHRE VOM GLP CK EINEN UNGEZOGENEN HUND ZU haben - Feb 27 2022 WEB HERRCHENJAHRE VOM GL $[$ <sup>2</sup> CK EINEN UNGEZOGENEN HUND ZU haben 661 likes michael frey dodillet autor

## HERRCHENJAHRE VOM GL**P** CK EINEN UNGEZOGENEN HUND ZU haben - Mar 11 2023

WEB FEB  $102011$  HERRCHENJAHRE VOM GL $\overline{P}$  CK EINEN ungezogenen hund zu haben michael frey dodillet heyne VERLAG FEB 10 2011 FICTION 272 PAGES BP SE HUNDEMP DCHEN KOMMEN P BERALL HIN WENN DER HUND DIE ma c moires du monstre orange help environment harvard edu - Mar 31 2023

web the midst of guides you could enjoy now is ma c moires du monstre orange below the age of em robin hanson 2016 05 13 robots may one day rule the WORLD BUT WHAT IS A

#### downloadable free pdfs ma c moires du monstre orange - May 01 2023

web ma c moires du monstre orange images du ciel d orient au moyen ge dec 01 2022 etudie l

iconographie astrale des pays du proche orient  $M$  $\overline{P}$  DI $\overline{P}$  VAL ET LE R $\overline{P}$  LE DE L ISLAM

## ma c moires du monstre orange htaccess guide com - Nov 26 2022

WER MAR 23 2023 NEXT TO THE STATEMENT AS WITH ease as insight of this ma c moires du monstre orange  $CAN$  BE TAKEN AS WITHOUT DI $\overline{P}$  CULTY AS PICKED TO ACT minesweeper

ma c moires du monstre orange copy opendoors cityandguilds - Jun 02 2023

web essais de montaigne suivis de la correspondance et DE LA SERVITUDE VOLONTAIRE D ESTIENNE DE LA BOP TIE  $\overline{P}$  dition variorum accompagn $\overline{P}$  E D une notice biographique de notes et ma c moires du monstre orange pdf mick davis pdf - Jan 29 2023 web jun 25 2023 ma c moires du monstre orange pdf this is likewise one of the factors by obtaining the soft documents of this ma c moires du monstre orange pdf by online ma c moires du monstre orange download only ai classmonitor - Sep 05 2023 WEB OUURES DU R PERE LOUIS RICHEOME PROUEN<sup>[2]</sup> AL RELIGIEUX DE LA COMPAGNIE DE IESUS REUEU<sup>[2]</sup> S PAR L  $AUTHEUR AUANT SA MORT AUGMENT$  ES DE PLUSIEURS PIECES

#### non encores

GOLFE DE MONASTIR WIKIPP DIA MAY 21 2022 WEB LE GOLFE DE MONASTIR ARABE  $\begin{bmatrix} 3 \end{bmatrix}$   $\begin{bmatrix} 3 \end{bmatrix}$   $\begin{bmatrix} 3 \end{bmatrix}$   $\begin{bmatrix} 3 \end{bmatrix}$   $\begin{bmatrix} 3 \end{bmatrix}$   $\begin{bmatrix} 3 \end{bmatrix}$   $\begin{bmatrix} 3 \end{bmatrix}$   $\begin{bmatrix} 3 \end{bmatrix}$  $UN \boxed{?}$  TROIT GOLFE DE LA MER M $\boxed{?}$  DITERRAN $\boxed{?}$  E SITU $\boxed{?}$  AU CENTRE EST DE LA TUNISIE PLUS PR**P** CISP MENT AU SUD DE LA VILLE DE MONASTIR REPRET SENTANT MONTSP RS WIKIPEDIA SEP 24 2022 WEB MONTS $\overline{P}$  RS FRENCH PRONUNCIATION IS A COMMUNE IN THE mayenne department in north western france on 1 JANUARY  $2017$  it was merged with saint  $C[$ ? NER $P$  and formed the

mas du bois dore home - Jul 23 2022 web 3927 route de callian d56 83440 mons var recommendations driving instructions how to get there west of nice on a8 take exit 39 north to fayence at fayence take

MP MOIRES DU MONSTRE ORANGE BY CASIMIR YVES BRUNIER Mar 19 2022

WEB MOIRES DU MONSTRE ORANGE BY CASIMIR YVES BRUNIER M**P** MOIRES DU MONSTRE ORANGE BY CASIMIR YVES brunier full text of m moires couronn s et autres m moires journal de

MP MOIRES DU MONSTRE ORANGE BY CASIMIR YVES BRUNIER F<sub>FR</sub> 15 2022

WEB MP MOIRES DU MONSTRE ORANGE BY CASIMIR YVES BRUNIER M**P** MOIRES DU MONSTRE ORANGE BY CASIMIR YVES brunier archives du blog accueil les editions moires anna de noailles

 $M<sup>3</sup>$  MOIRES DU MONSTRE ORANGE BY CASIMIR YVES BRUNIER Jan 17 2022

WEB SEP 6 2023 MAY 2ND 2020 LE BAU ESSAIE DE RETROUVER LA TRACE DU SUSPECT QUI A PROVOQU<sup>[2]</sup> SES hallucinations qui ont un point mun central un monstre de l ombre aux

ma c moires du monstre orange help environment harvard edu - Dec 28 2022

web as this ma c moires du monstre orange it ends

occurring visceral one of the favored books ma c moires du monstre orange collections that we have this is why you

MP MOIRES DU MONSTRE ORANGE BY CASIMIR YVES BRUNIER Apr 19 2022

WEB MOIRES DU MONSTRE ORANGE BY CASIMIR YVES brunier a full text of m moires couronn s et autres m moires les fleurs du mal petentc jeu roger caillois europe

 $MAROC$  LES IMPRESSIONNANTES DUNES ORANG $\overline{P}$  ES PHOTOS  $FUTUPA - AUC 24 2022$ 

WER TECH MAISON PLANETE PHOTOS MAROC LES  $IMPRESSIONNANTES DUNES ORANG  $[P]$  ES  $D$   $[P]$  SET PHOTO LANCER$ LE DIAPORAMA POUR P $\overline{P}$  N $\overline{P}$  TRER L ERG CHEGAGA UN

 $\overline{[?]}$  TONNANT D $\overline{[?]}$  SERT DE DUNES

 $M<sup>3</sup>$  MOIRES DU MONSTRE ORANGE BY CASIMIR YVES BRUNIER Oct 26 2022

WEB SEP  $25\ 2023$  MAY 1ST  $2020$  LT MP LP AGRE LUI  $M$  $\overline{P}$  ME POSA LE PIED SUR LA T $\overline{P}$  TE DU MONSTRE QUI SEMA LA MORT ET LA FOULANT LT PRENDS  $\boxed{?}$  VIERGE DU CONNA $\boxed{?}$  TRE ET APPRP CIER TOUT EN SE

ma c moires du monstre orange 2023 smcapproved - Oct 06 2023

web ma c moires du monstre orange ma c moires du monstre orange 2 downloaded from smcapproved com on 2021 11 23 by guest to barbara kruger and

#### WRITERS FROM

ma c moires du monstre orange copy wiki alltforforaldrar - Feb 27 2023

WEB MA C MOIRES DU MONSTRE ORANGE LES M $\overline{P}$  MOIRES DE DEUX JEUNES MARIES OUURES DU R PERE LOUIS RICHEOME PROUEN**PLACE RELIGIEUX DE LA COMPAGNIE DE IESUS REUEU**PL PAR

 $M<sup>5</sup>$  MOIRES DU MONSTRE ORANGE BY CASIMIR YVES BRUNIER Aug 04 2023

WEB MP MOIRES DU MONSTRE ORANGE BY CASIMIR YVES brunier les editions moires printemps 1 dame licorne pagesperso orange fr ursula disney wiki fandom 13 meilleures images

ma c moires du monstre orange copy helpdesk bricksave - Dec 16 2021

WER MA C MOIRES DU MONSTRE ORANGE NOUVEAU

dictionnaire historique portatif ou histoire abregee de tous les hommes qui se sont fait un nom par des

talens sic des vertus

 $M<sup>5</sup>$  MOIRES DU MONSTRE ORANGE BY CASIMIR YVES BRUNIER Jul 03 2023

web sep 17 2023 may 2nd 2020 le bau essaie de RETROUVER LA TRACE DU SUSPECT QUI A PROVOQU<sup>[7]</sup> SES hallucinations qui ont un point mun central un monstre de l ombre aux

masjid ul ansari montrose montrose main road chaguanas - Jun 21 2022 web 3 visitors have checked in at masjid ul ansari **MONTROSE** 

Best Sellers - Books ::

[is college necessary for success](https://www.freenew.net/papersCollection/uploaded-files/?k=Is-College-Necessary-For-Success.pdf) [introduction to statistics by walpole 3rd edition](https://www.freenew.net/papersCollection/uploaded-files/?k=Introduction-To-Statistics-By-Walpole-3rd-Edition-Solution.pdf) **SOLUTION** [interview questions for a software developer](https://www.freenew.net/papersCollection/uploaded-files/?k=Interview_Questions_For_A_Software_Developer.pdf) [invitation to a march by arthur laurents camilla](https://www.freenew.net/papersCollection/uploaded-files/?k=Invitation_To_A_March_By_Arthur_Laurents_Camilla_Monologue.pdf) [monologue](https://www.freenew.net/papersCollection/uploaded-files/?k=Invitation_To_A_March_By_Arthur_Laurents_Camilla_Monologue.pdf) [interview questions for help desk](https://www.freenew.net/papersCollection/uploaded-files/?k=interview-questions-for-help-desk.pdf) [introduction to engineering experimentation solution](https://www.freenew.net/papersCollection/uploaded-files/?k=Introduction_To_Engineering_Experimentation_Solution_Manual.pdf) **MANUAL** [investigate the catering and hospitality industry](https://www.freenew.net/papersCollection/uploaded-files/?k=Investigate-The-Catering-And-Hospitality-Industry.pdf) [introduction to aircraft structural analysis megson](https://www.freenew.net/papersCollection/uploaded-files/?k=Introduction_To_Aircraft_Structural_Analysis_Megson_Solution_Manual.pdf) [solution manual](https://www.freenew.net/papersCollection/uploaded-files/?k=Introduction_To_Aircraft_Structural_Analysis_Megson_Solution_Manual.pdf) [iris young justice and the politics of difference](https://www.freenew.net/papersCollection/uploaded-files/?k=Iris-Young-Justice-And-The-Politics-Of-Difference.pdf)

[introduction to the structure of matter](https://www.freenew.net/papersCollection/uploaded-files/?k=introduction-to-the-structure-of-matter.pdf)